## **Backlog Courrier - Fonctionnalité #28844**

# **Parapheur interne : afficher le module de navigation fiche détaillée sur la partie gauche**

07/05/2024 12:14 - Emmanuel DILLARD

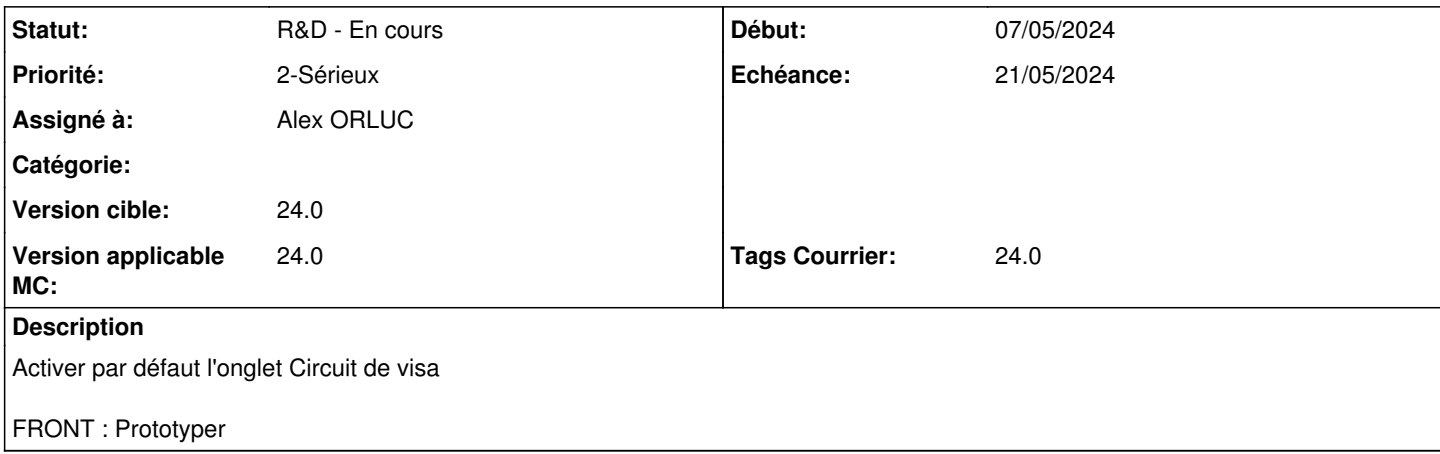

#### **Historique**

#### **#1 - 07/05/2024 12:16 - Emmanuel DILLARD**

*- Echéance mis à 21/05/2024*

#### **#2 - 10/05/2024 17:47 - GIT LAB**

[**CREATION**] MR **feat/28844/24.x.x** (cible **main**) par Alex ORLUC

[https://labs.maarch.org/maarch/MaarchCourrier/-/merge\\_requests/1592](https://labs.maarch.org/maarch/MaarchCourrier/-/merge_requests/1592)

### **#3 - 13/05/2024 10:01 - Emmanuel DILLARD**

*- Assigné à changé de Emmanuel DILLARD à Alex ORLUC*